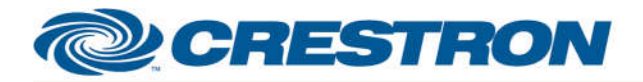

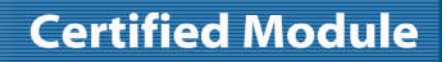

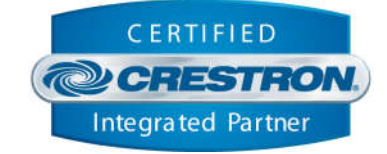

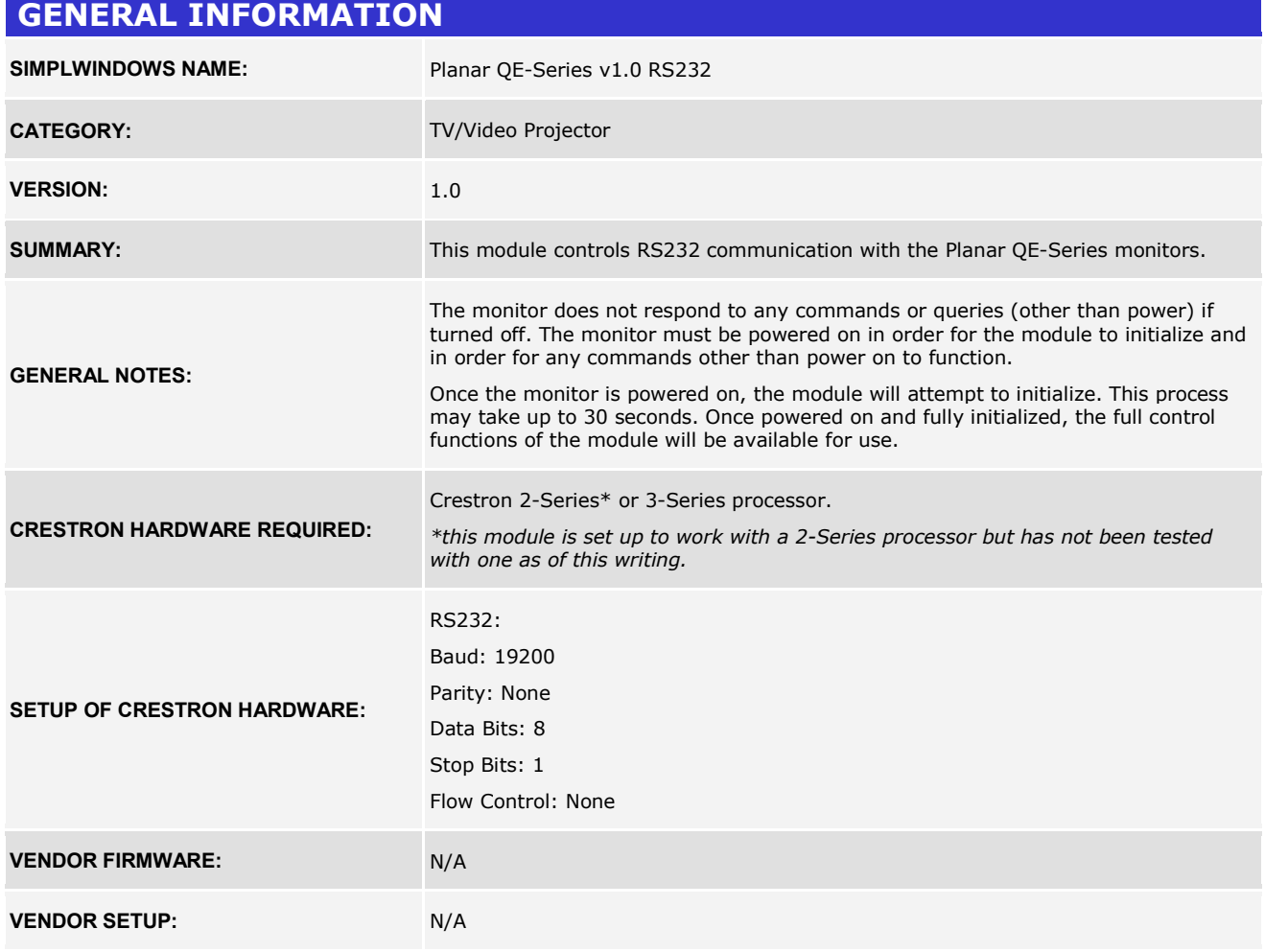

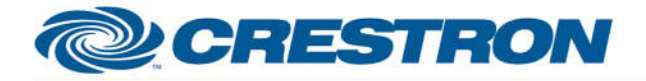

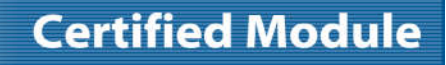

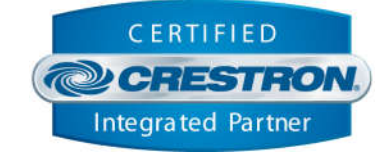

#### **PARAMETER:**

**Backlight\_Step\_Size** Setting to indicate the single step amount to increment/decrement the backlight.

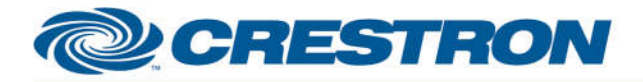

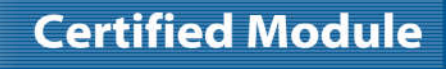

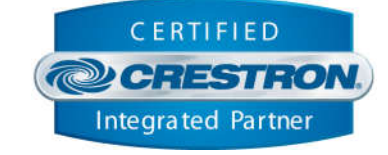

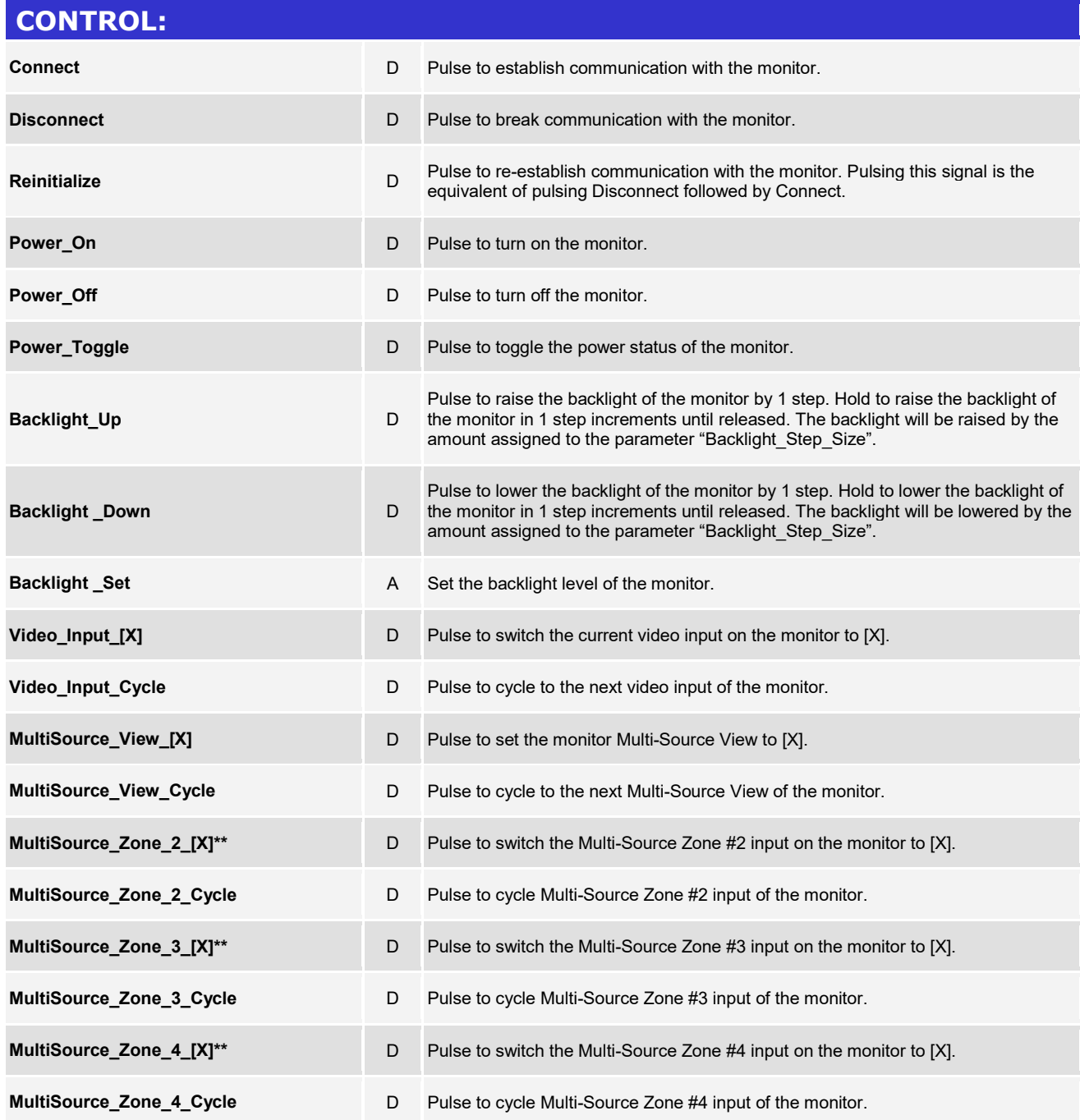

www.crestron.com

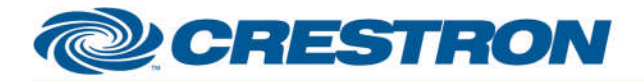

# **Certified Module**

# **Partner: Planar Model: QE-Series Device Type: LCD Display**

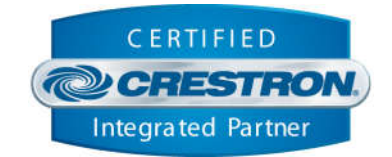

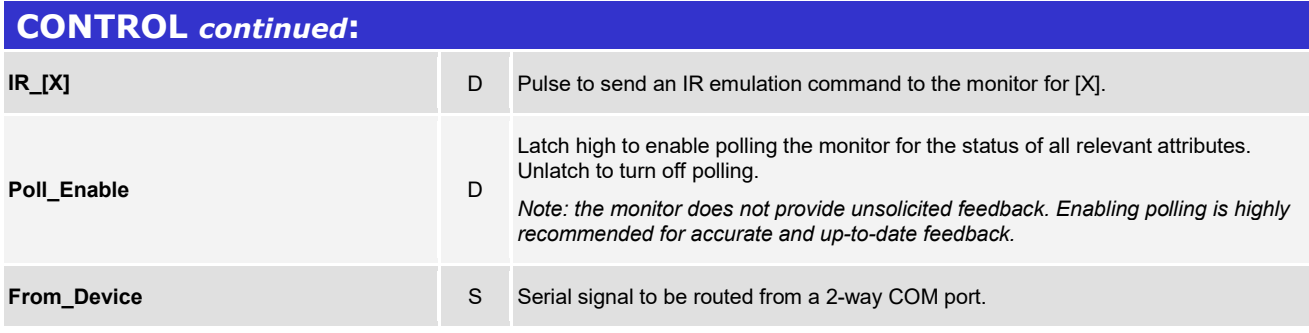

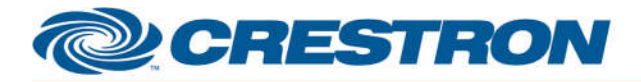

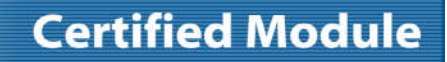

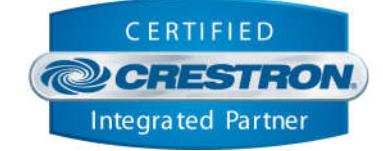

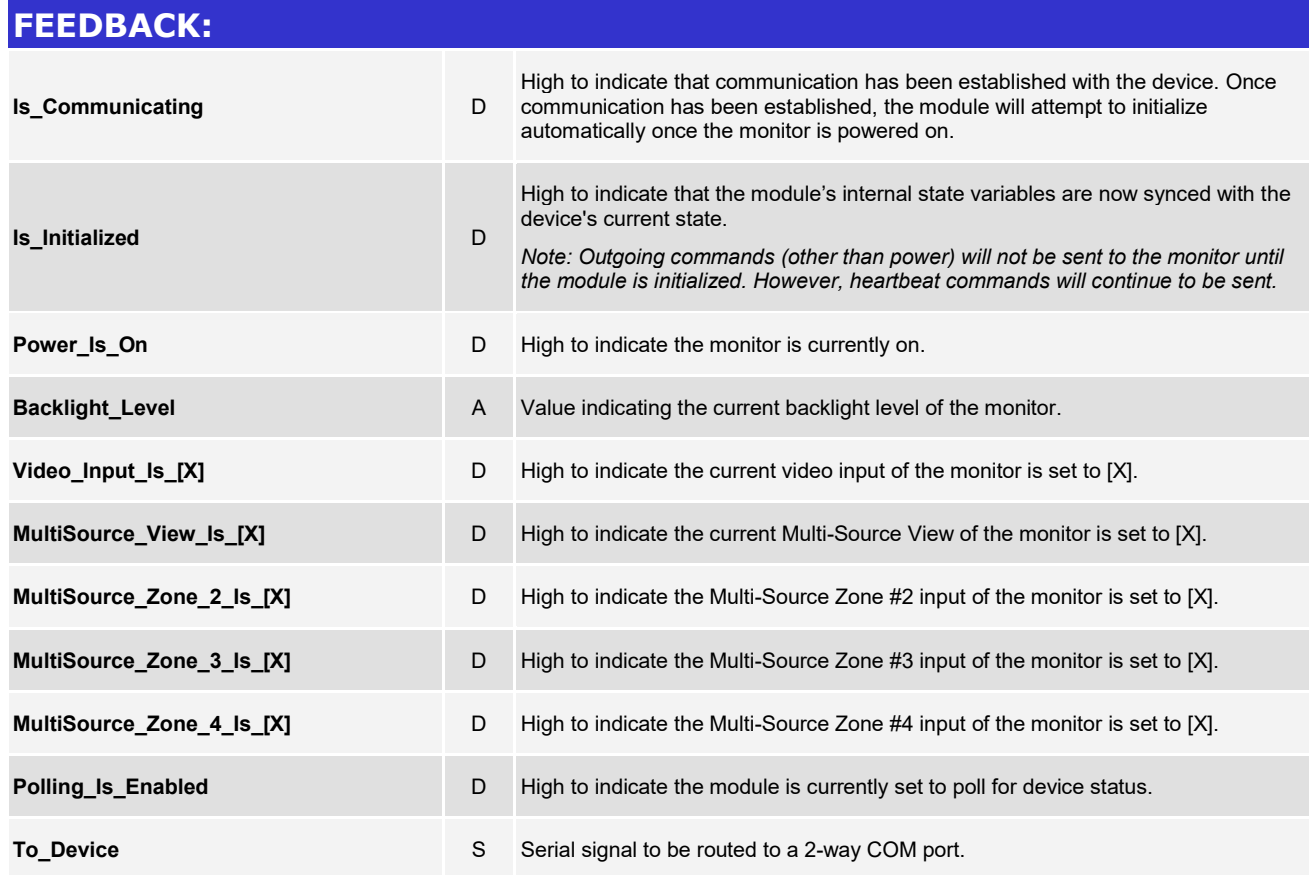

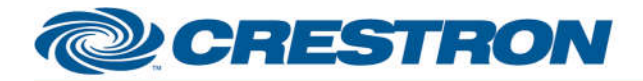

# **Certified Module**

# **Partner: Planar Model: QE-Series Device Type: LCD Display**

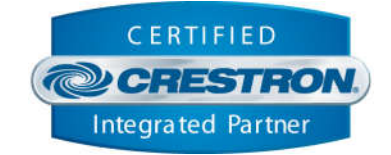

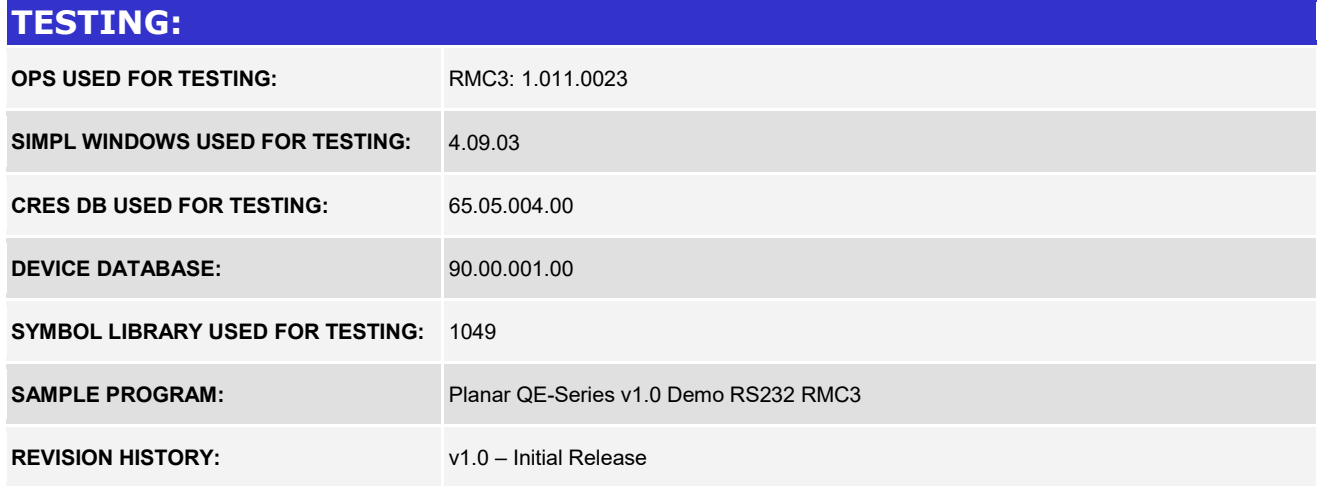